## So einfach geht's !

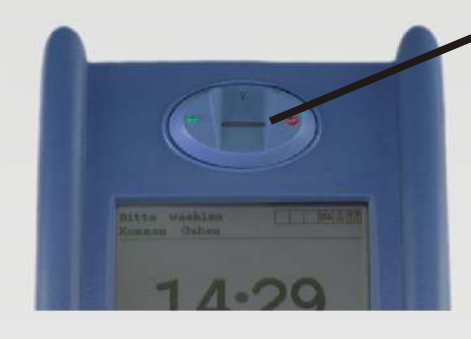

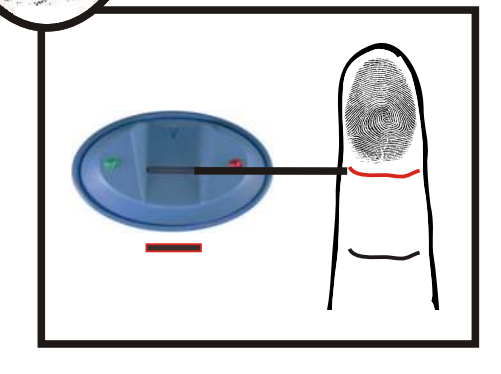

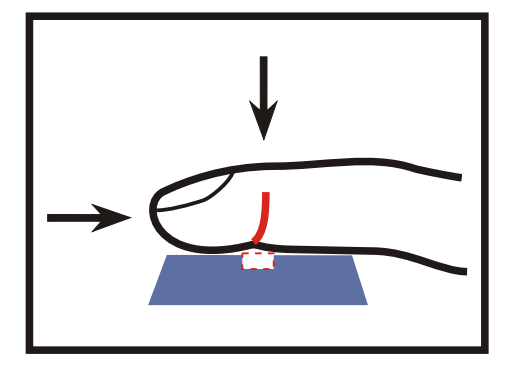

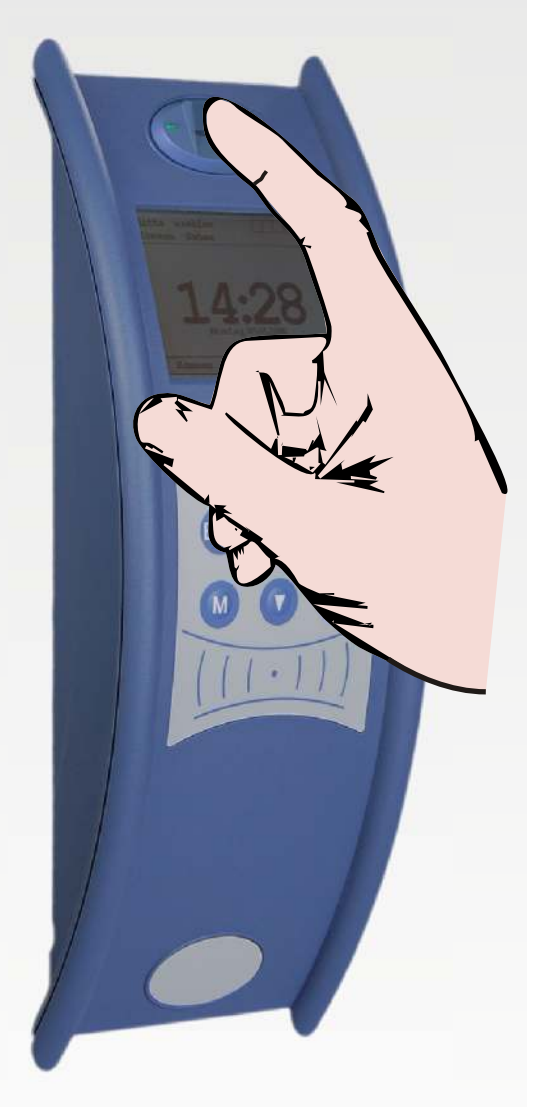

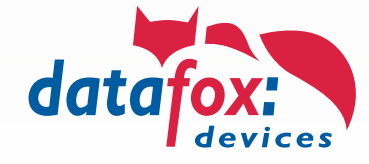

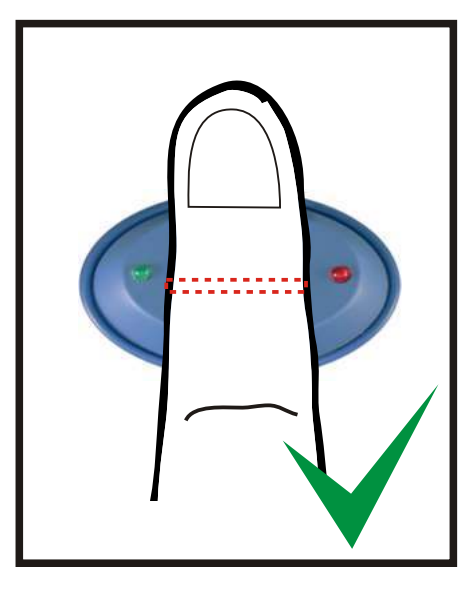

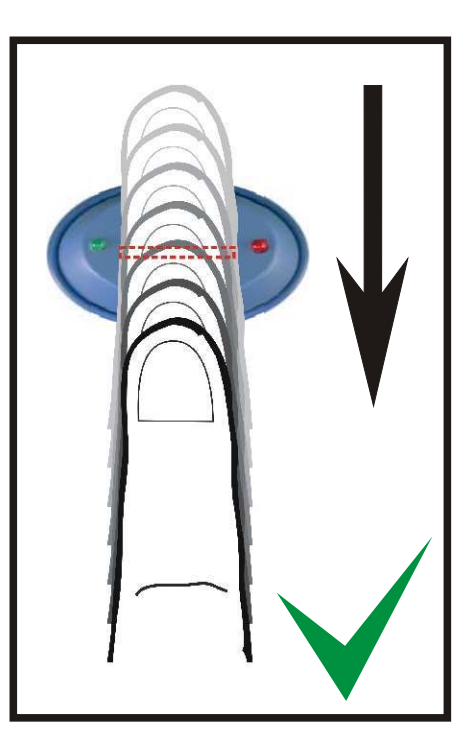

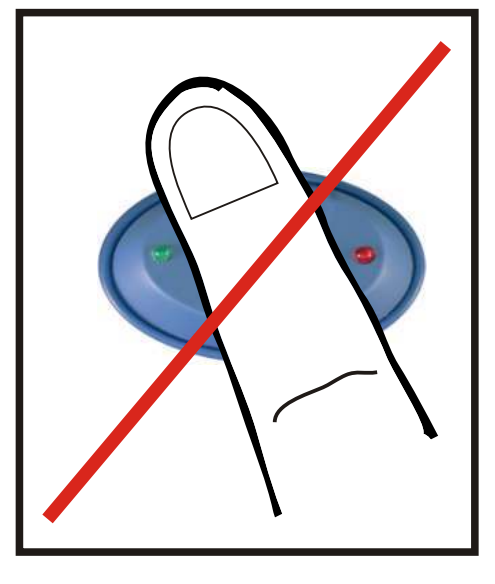

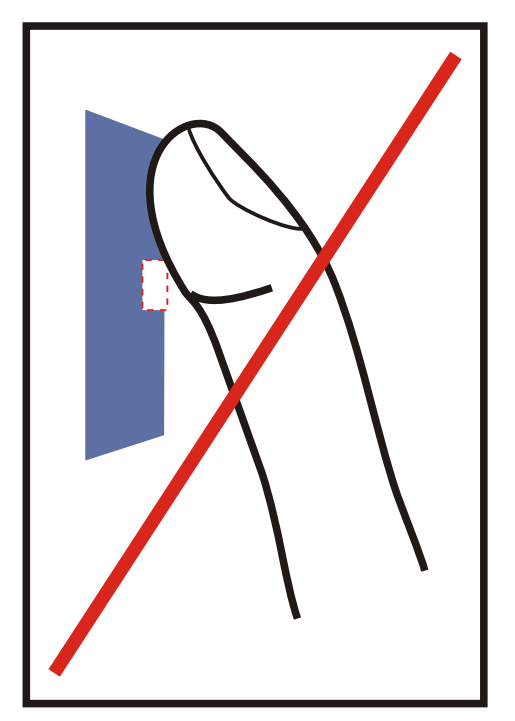

Datafox DVD\MasterIV-Serie\Datafox Geräte-Optionen (eingebaute Module)\Fingerprint-Modul eingebaut